# **Лекция 3. Процессоры семейства х86. Регистры. Форматы данных**

□ Семейство процессоров Intel включает «линейку» 16-ти, 32-х и 64 разрядных процессоров: 8086, 8088, 80186, 80188, 80286 i386, i486, iPentium (i586), iPentium MMX, iPentium Pro, iPentium II, iPentium II Xeon, iCeleron, Pentium III, iPentium III Xeon, iPentium 4, iPentium D, iCore2, iPentium Dual Core, Core i7/i5/i3, iAtom и далее

- □ Родоначальник архитектуры х86 16-разрядный процессор 8086 (8088). Архитектура х86 реализована и в процессорах других фирм производителей
- □ Процессоры семейства х86 совместимы "снизу-вверх" по архитектуре и системе команд. Программный код для младшей модели процессора будет исполняться любым следующим.

## Программно-доступные регистры 32-разрядного процессора х386

**Регистры общего назначения**

□ 8-разрядные: AH, AL, BH, BL, CH, CL, DH, DL □ 16-разрядные: AX, BX, CX, DX, SP, BP, DI, SI □ 32-разрядные: EAX, EBX, ECX, EDX, ESP, EBP, EDI, ESI

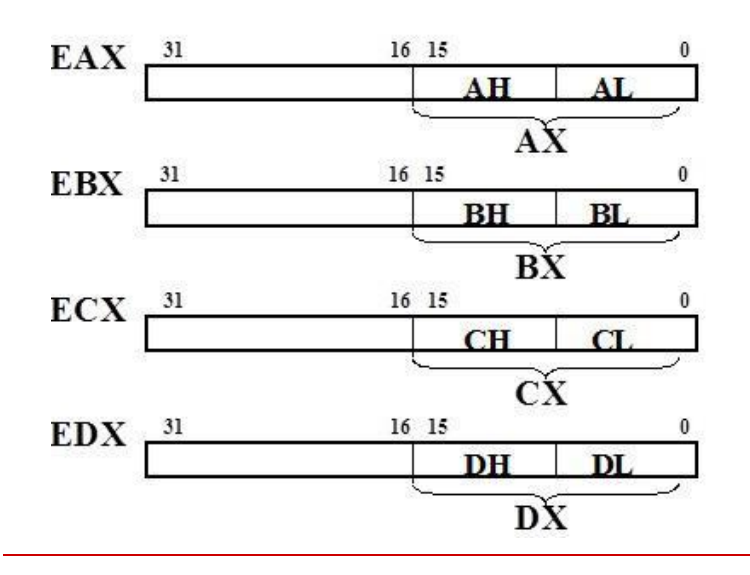

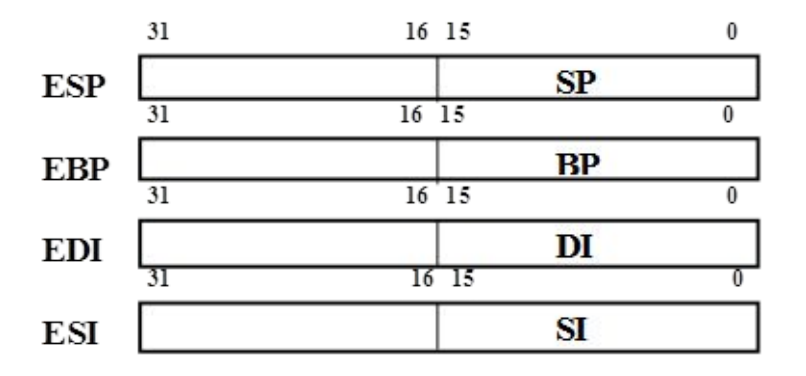

#### Регистры- указатели сегментов памяти

16- разрядные регистры: CS, DS, ES, SS, FS, GS CS - указатель на сегмент с командами остальные - указатели на сегменты с данными

#### Регистр- указатель команд

• 16-разрядный IP /32-разрядный ЕIP

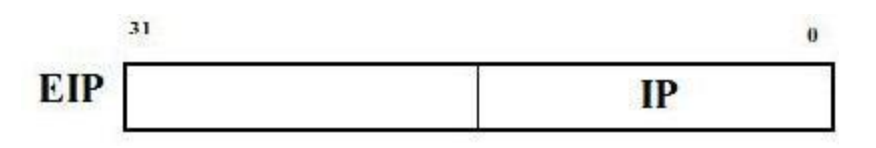

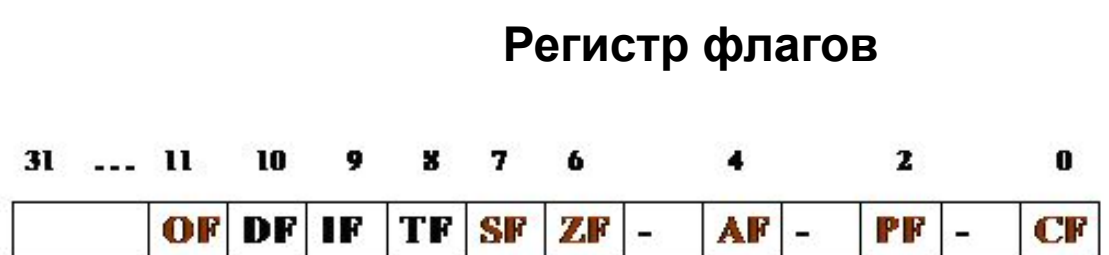

 Арифметические флаги: CF, АF, ZF, PF, SF и ОF устанавливаются процессором в 0 или 1 после выполнения каждой арифметической команды.

- □ По состоянию арифметических флагов можно судить о свойствах полученного результата.
- □ Флаги программно доступны!

Арифметические флаги

CF (Carry Flag) - флаг переноса /заема

- СF=1 после сложения, если был перенос за формат результата
- СF=1 после вычитания, если был заем из-за предела формата данных («из воздуха»)

Примеры: после сложения /вычитания байтов F0 11  $+ 11$  - FO 01 21 CF=1 (был перенос) CF=1 (был заем) АF (Auxilary Flag) - флаг вспомогательного переноса /заема

- □ АF=1 после сложения, если был перенос из младшей тетрады младшего байта результата,
- АF=1 после вычитания, если был заем из старшей тетрады младшего байта

Примеры:

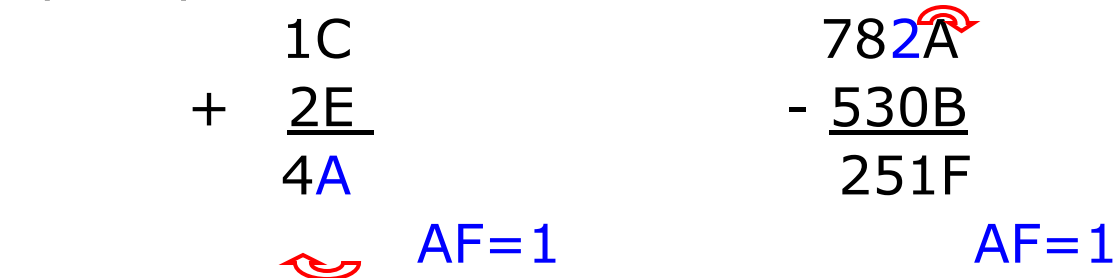

## ZF (Zero Flag) - флаг нуля

□ ZF=1 при получении нулевого результата

Примеры:

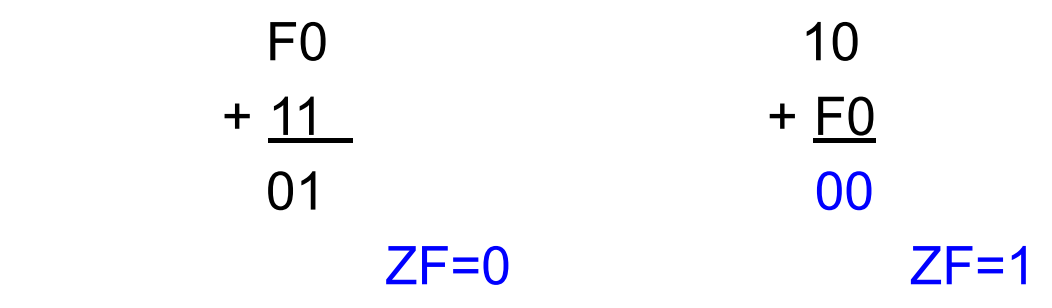

PF (Parity Flag) - флаг четности

□ РF= 1, если младший байт результата содержит четное число двоичных единиц или все нули

```
Примеры:
 F0 11
+ 11 - FO
 01 (bin:00000001) 21 (bin: 00100001)
  PF = 0 PF= 1
```
SF (Sign Flag) - флаг знака

□ SF повторяет значение старшего бита результата (знаковый разряд для знаковых чисел)

Примеры:

 9C 782А + 2E - 530B СA (**1**100 1010) 251F (**0**010 0101 0001 1111) SF=1 SF=0

### ОF (Overflow Flag) - флаг переполнения

- □ ОF= 1 указывает на некорректное значение знакового бита результата после операции над знаковыми числами.
- ❑ Это происходит, когда результат не поместился в используемый формат знаковых данных. Следовательно, надо увеличить формат данных

#### Пример: сложение знаковых чисел

а) однобайтный формат б) расширим до 2-байтных

$$
\begin{array}{cccc}\n 7F & (+127) & 007F & (+127) \\
 + & 04 & (+4) & + & 0004 & (+4) \\
 83 & (-125) & & & 0083 & (+131) \\
 & & & & 0F = 1 & & \\
\end{array}
$$

Влияют на работу процессора. Программно доступны.

- IF (Interrupt Flag) флаг внешних прерываний процессора: 0 – прерывания будут запрещены, 1 разрешены
- $TF$  (Trace Flag) флаг трассировки.  $TF=1$ переводит процессор в пошаговый режим исполнения команд.
- □ DF (Direct Flag) флаг «направления» для исполнения строковых команд

# Форматы целочисленных данных 32-разрядного процессора

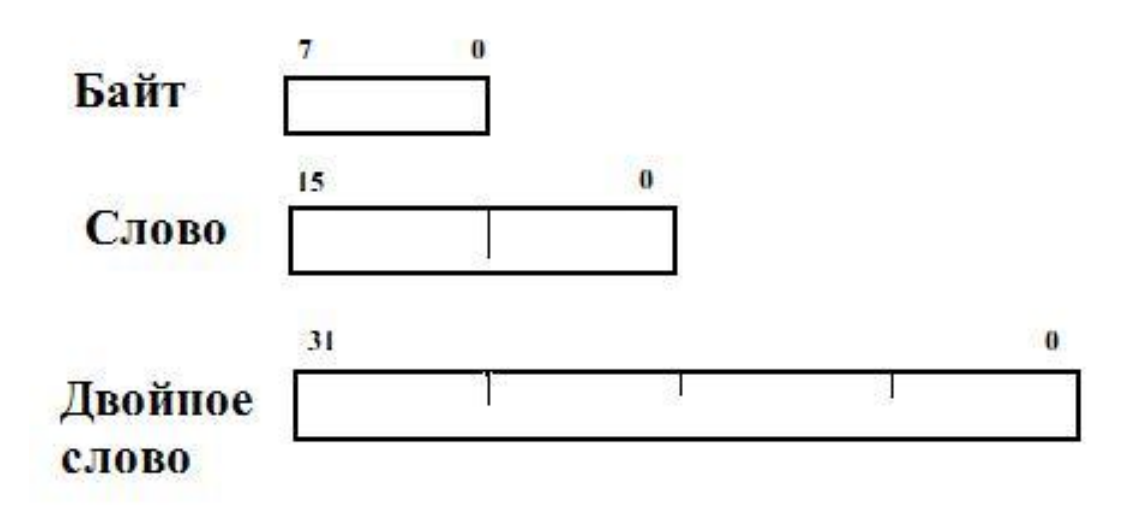

# Размещение многобайтных числовых данных в регистрах и памяти

Пример:

4-байтный код 1F 16 00 ЕЕ размещен в регистре ЕАХ и в памяти.

Обратите внимание, где «голова» (старший байт)

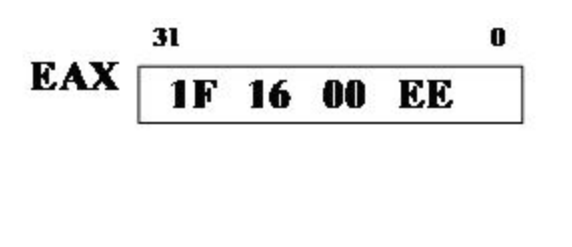

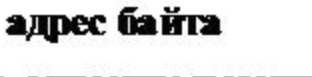

в сегменте памяти

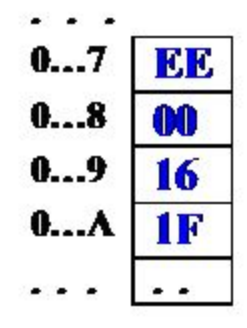